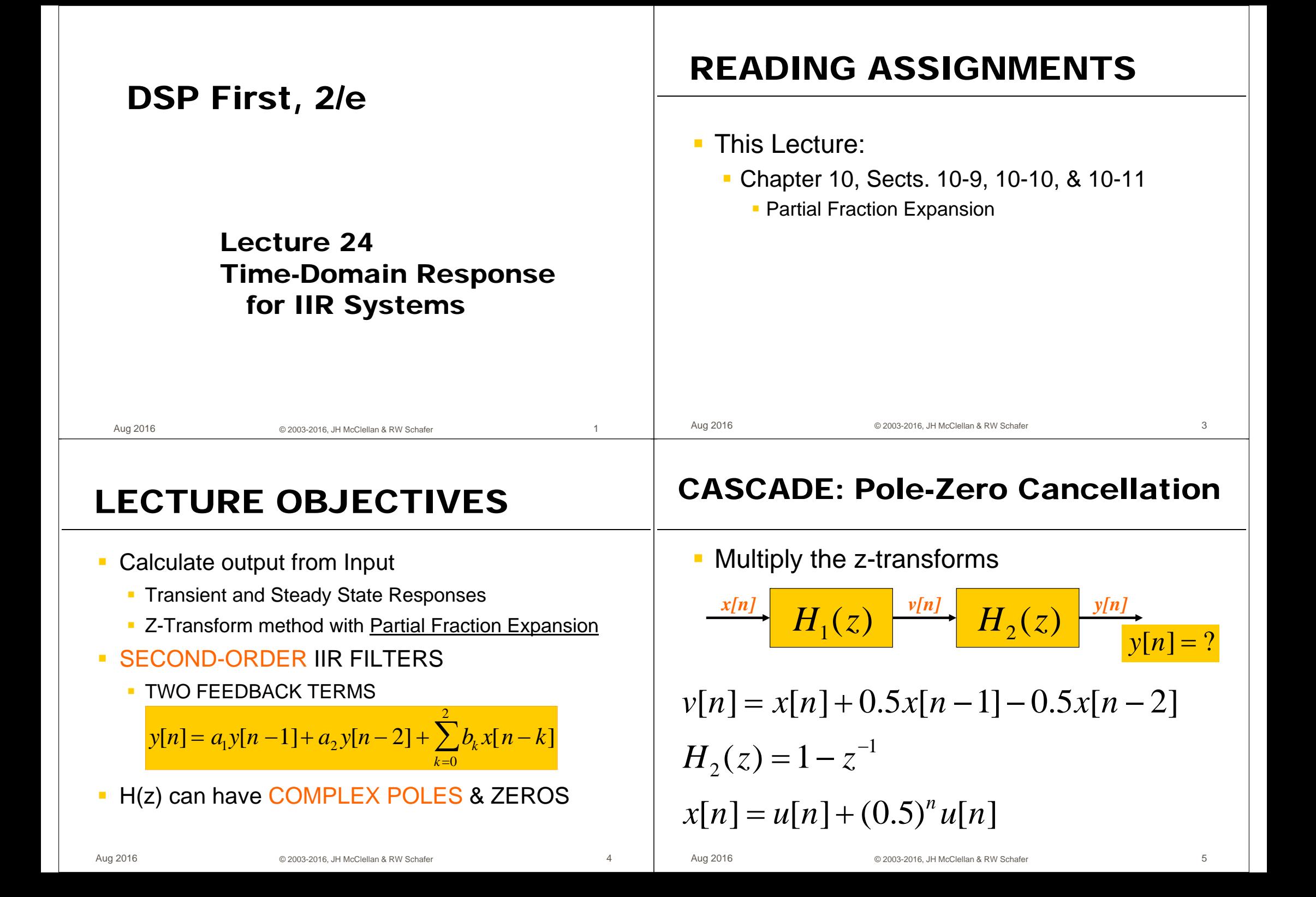

### **What is Frequency Response?**

Aug 2016

### **THREE significant INPUTS** Sinusoid-in gives sinusoid-out • Given:  $H(z) =$ • True for LTI systems • Seems to require an infinite-length sinusoid • Find the output, y[n]  $x[n] = \cos(\hat{\omega}_0 n)$  for  $-\infty < n < \infty$ • For 3 cases:  $x[n] = \cos(0.2\pi n)$ • But, real-world sinusoids start at n=0  $x[n] = \cos(\hat{\omega}_0 n)u[n] = \begin{cases} \cos(\hat{\omega}_0 n) & n \ge 0 \\ 0 & n < 0 \end{cases}$  $x[n] = u[n]$ With z-transforms, we can solve this one-sided problem  $x[n] = \cos(0.2\pi n)u[n]$  $\epsilon$ Aug 2016 @ 2003-2016 JH McClellan & RW Schafer @ 2003-2016 JH McClellan & RW Schafe

 $\overline{7}$ 

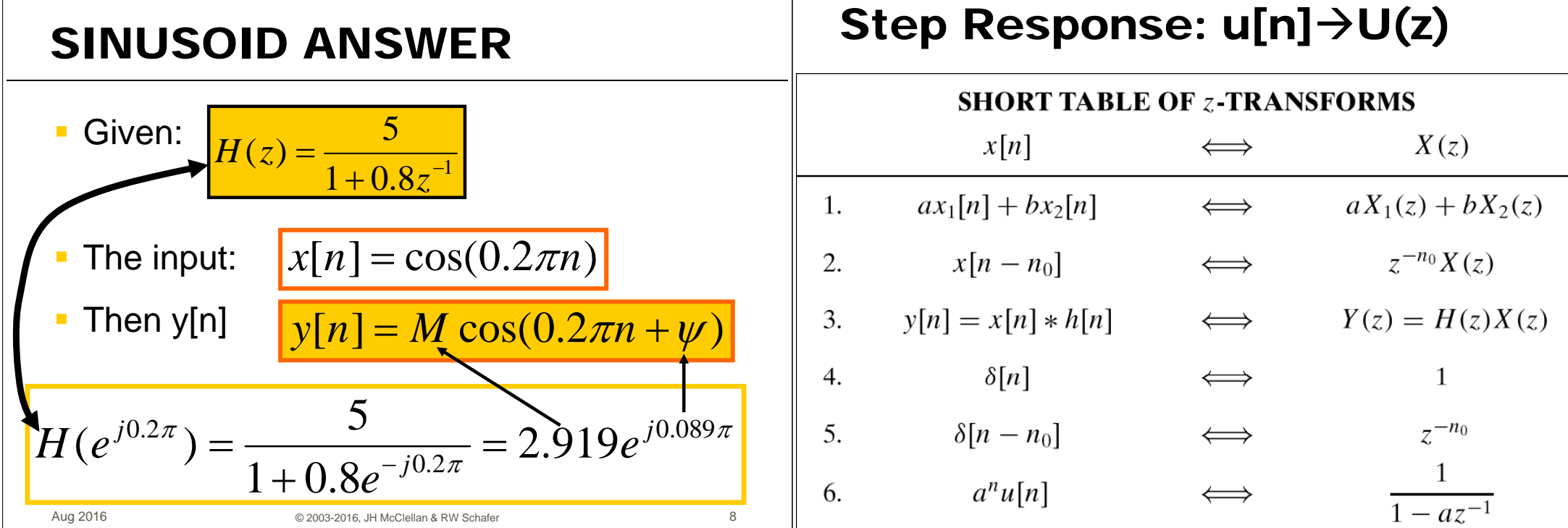

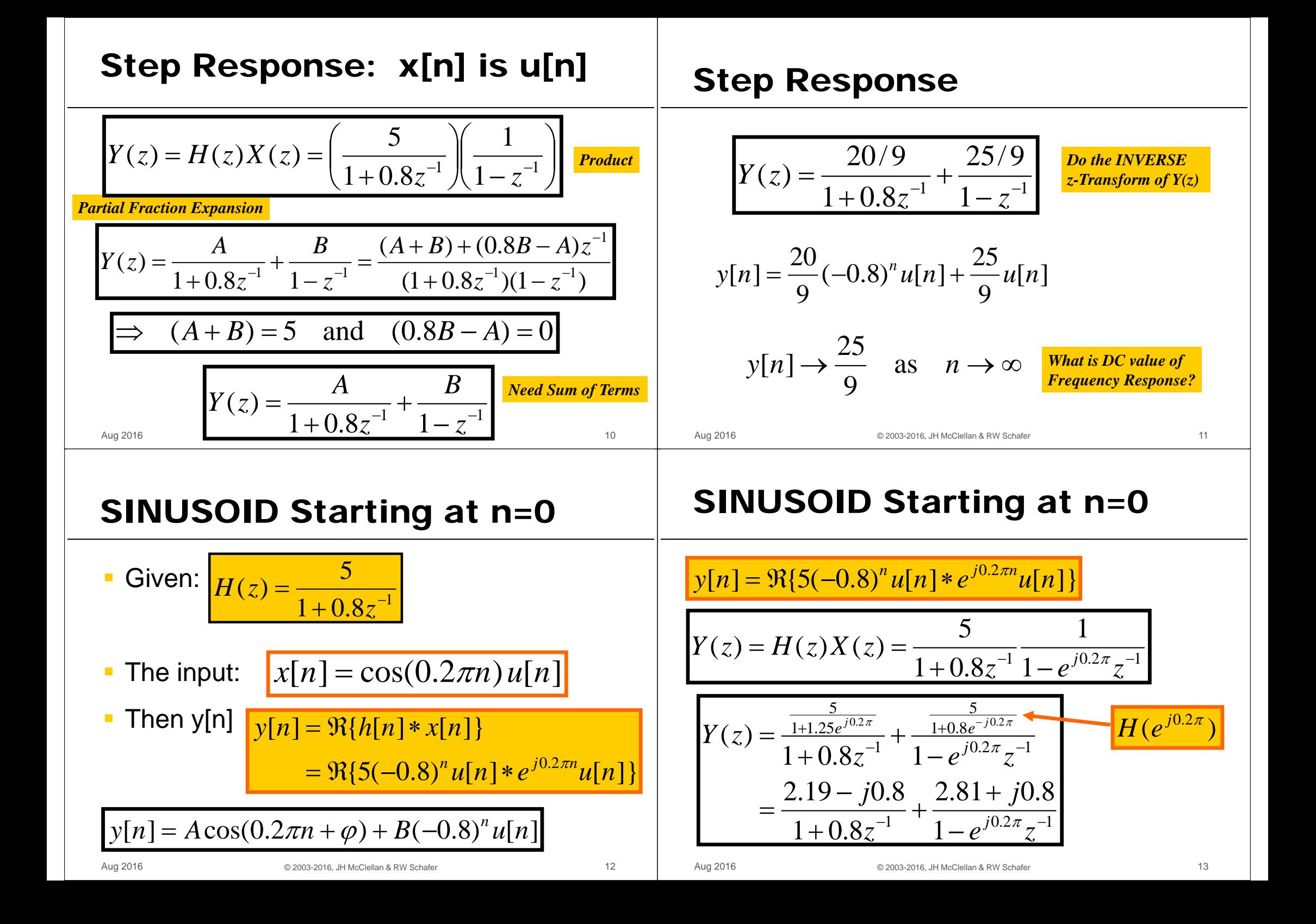

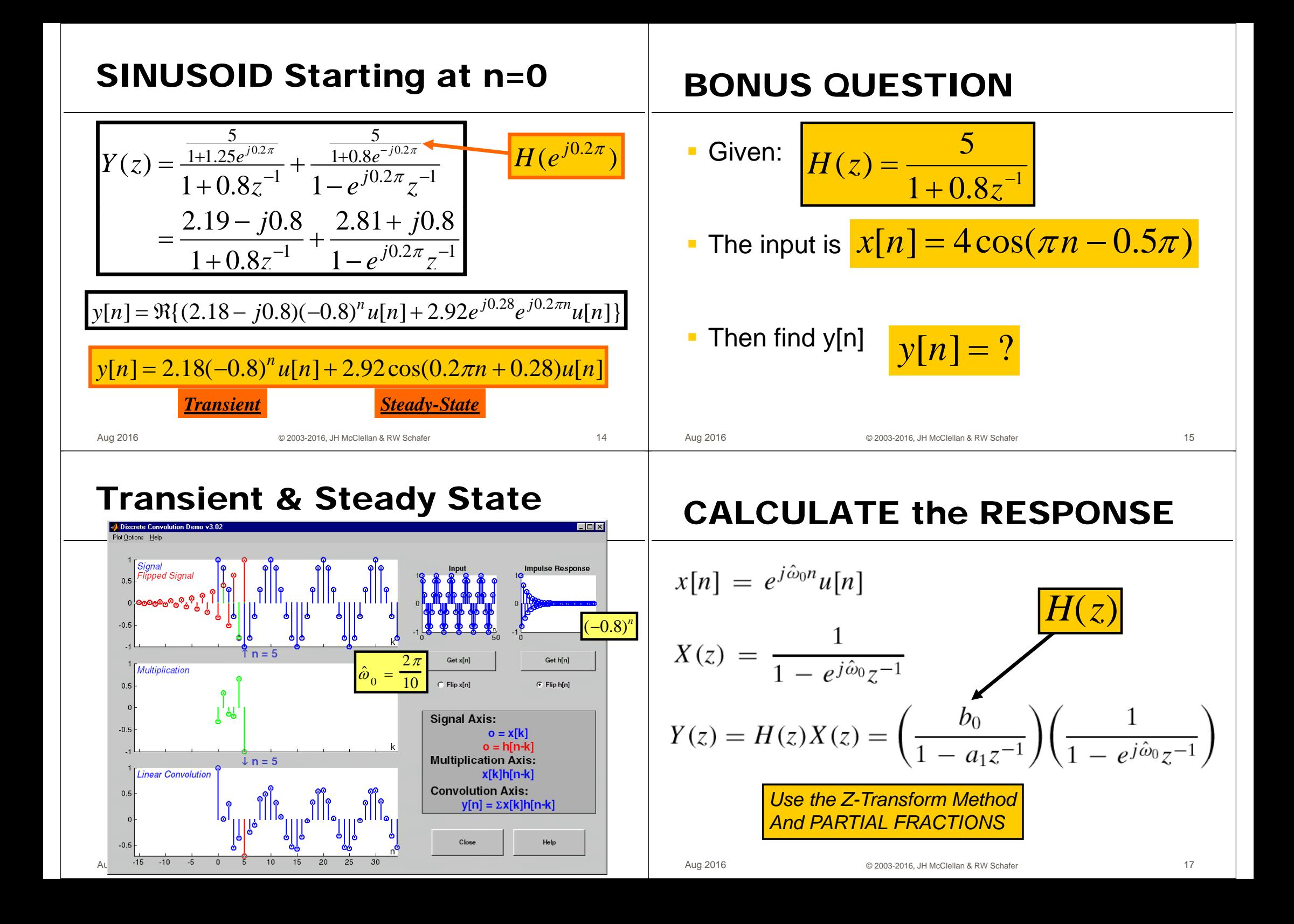

### **GENERAL INVERSE Z**

# SPLIT Y(z) to INVERT

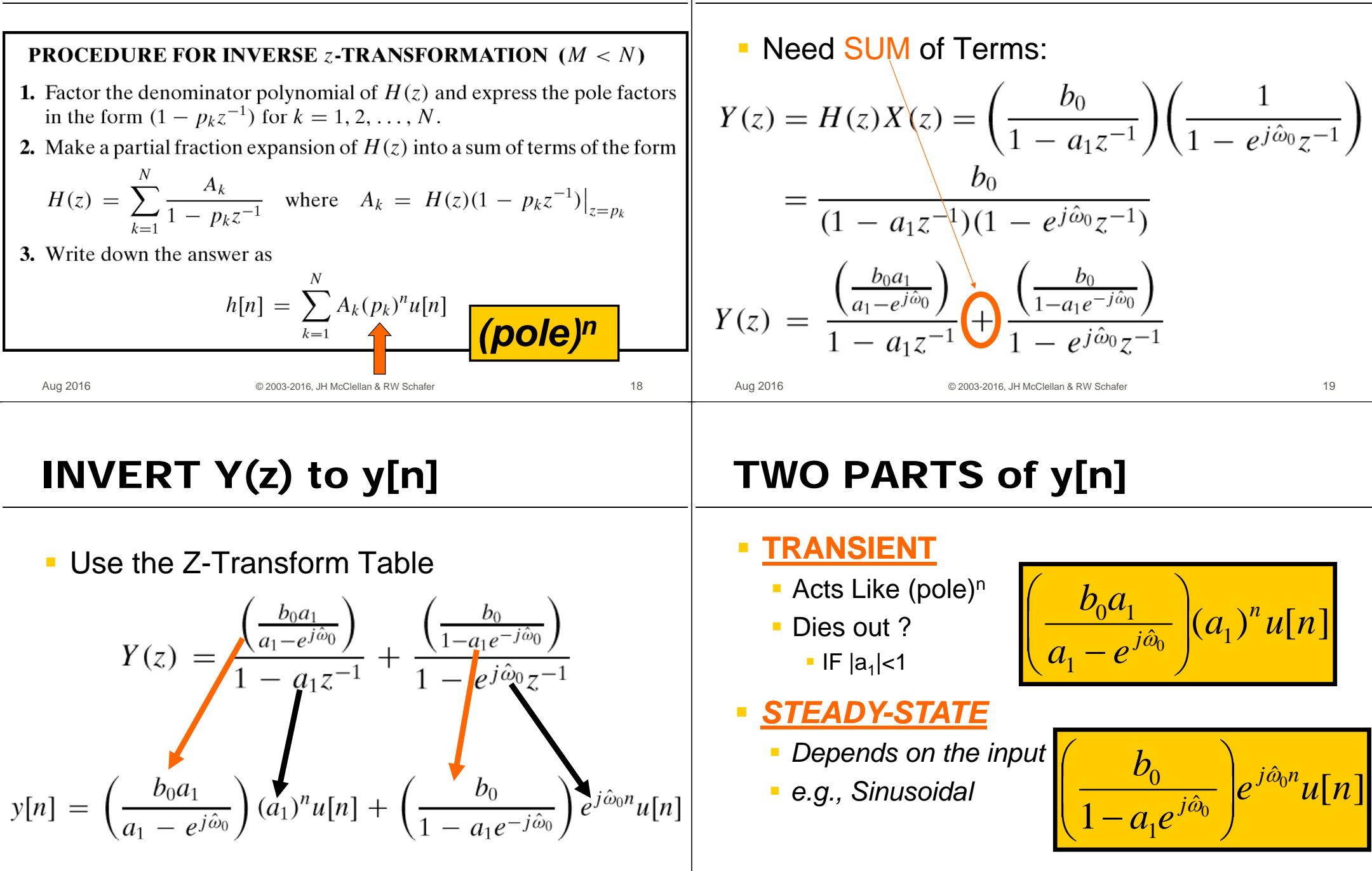

# **STEADY STATE HAPPENS**

- When Transient dies out  $\mathcal{L}_{\mathcal{A}}$
- In the Limit as "n" approaches infinity  $\mathcal{L}_{\mathcal{A}}$
- Can use Frequency Response to get  $\overline{\phantom{a}}$ Magnitude & Phase for sinusoid

$$
y_{ss}[n] \rightarrow \left(\frac{b_0}{1-a_1e^{j\hat{\omega}_0}}\right)e^{j\hat{\omega}_0n} = \underbrace{H(e^{j\hat{\omega}_0})}e^{j\hat{\omega}_0n}
$$

# **SINUSOID starting at n=0**

- We'll look at an example in MATLAB
	- $\blacksquare$  x[n]=cos(0.2 $\pi$ n)u[n]
	- Pole at  $-0.8$ , so an is  $(-0.8)$  n
- There are two components: I.
	- **TRANSIENT** 
		- **Start-up region just after n=0;**  $(-0.8)^n$
	- **STEADY-STATE** 
		- Eventually, y[n] looks sinusoidal.
		- **Magnitude & Phase from Frequency Response**

# **NUMERICAL EXAMPLE**

**Example 8.12** If  $b_0 = 5$ ,  $a_1 = -0.8$ , and  $\hat{\omega}_0 = 2\pi/10$ , the transient component is

$$
y_t[n] = \left(\frac{-4}{-0.8 - e^{j0.2\pi}}\right)(-0.8)^n u[n] = 2.3351e^{-j0.3502}(-0.8)^n u[n]
$$

$$
= 2.1933(-0.8)^n u[n] - j0.8012(-0.8)^n u[n]
$$

Similarly, the steady-state component is

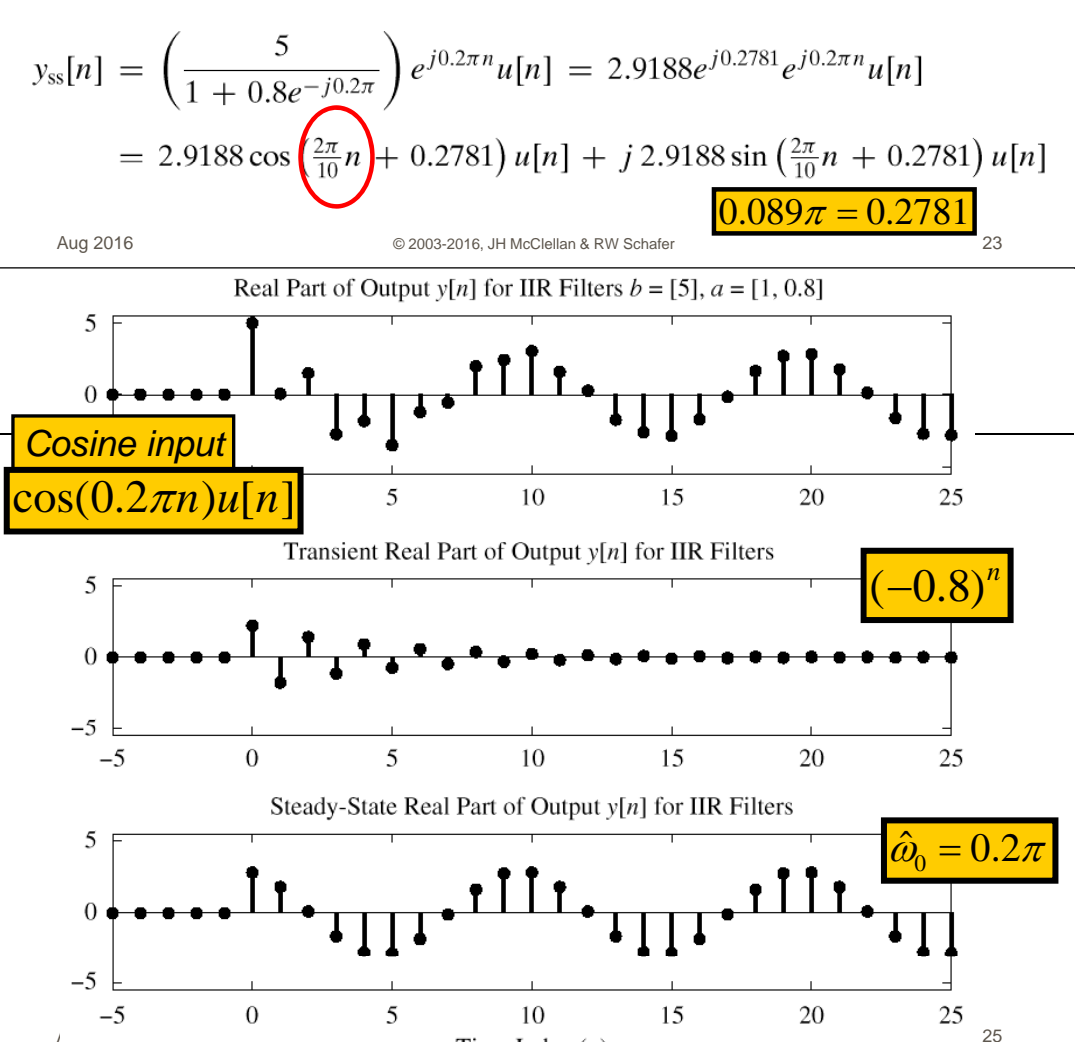

Time Index  $(n)$ 

Aug 2016

24

### **STABILITY**

Aug 2016

### • When Does the TRANSIENT DIE OUT?

### **STEADY-STATE RESPONSE AND STABILITY**

A stable system is one that does not "blow up." This intuitive statement can be formalized by saying that the output of a stable system can always be bounded ( $|y[n]| < M_v$ ) whenever the input is bounded  $(|x[n]| < M_{\rm r})^{3}$ .

$$
y[n] = a_1 y[n-1] + b_0 x[n]
$$

 $b_0$ 

 $\left| \text{need} \right| a_{1}$ 

 $POLE @ z=1.$ 

26

$$
H(z) = \frac{}{1 - a_1 z^-}
$$

$$
h[n] = b_0 a_1^n u[n]
$$

@ 2003-2016 JH McClellan & RW Schafer

### **Stability**

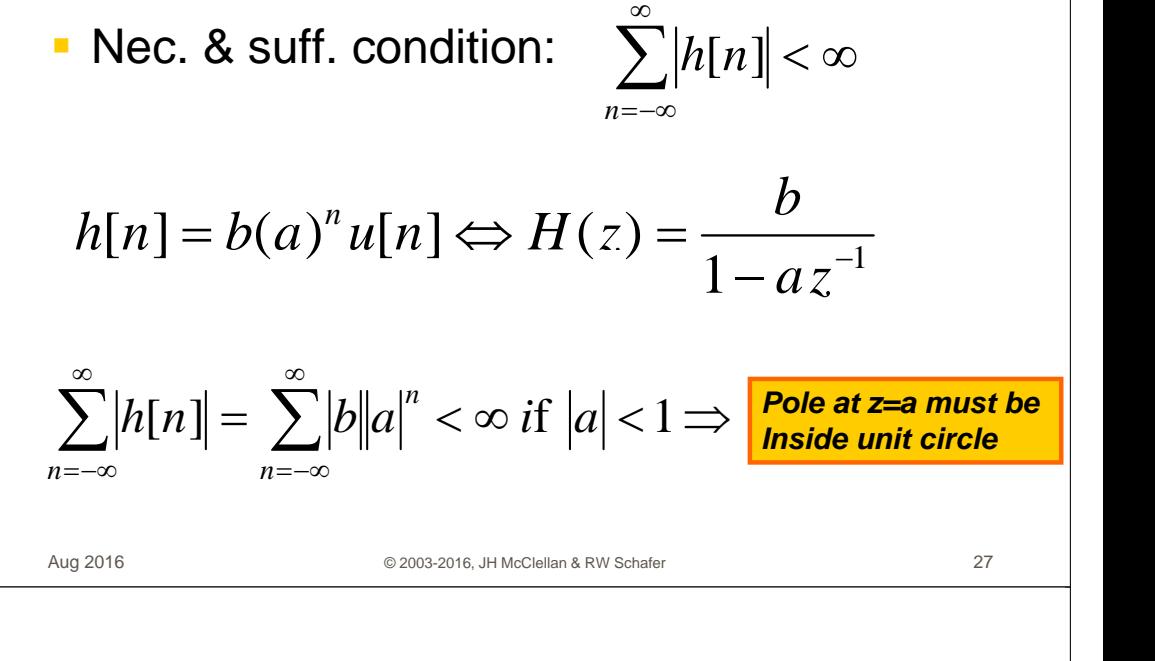

# **STABILITY CONDITION**

- ALL POLES INSIDE the UNIT CIRCLE
- **UNSTABLE EXAMPLE:**  $\blacksquare$

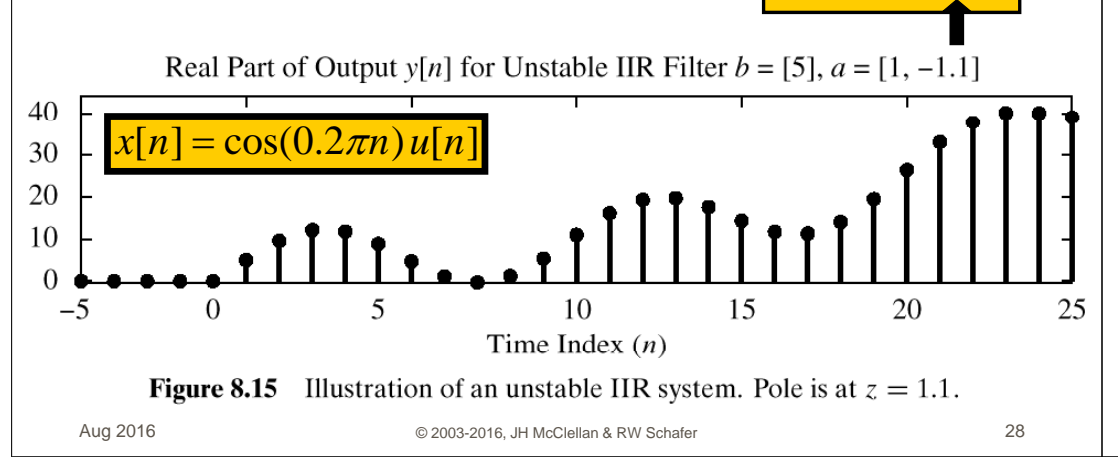

### **SECOND-ORDER FILTERS**

• Two FEEDBACK TERMS  
\n
$$
y[n] = a_1 y[n-1] + a_2 y[n-2] + b_0 x[n] + b_1 x[n-1] + b_2 x[n-2]
$$

$$
H(z) = \frac{b_0 + b_1 z^{-1} + b_2 z^{-2}}{1 - a_1 z^{-1} - a_2 z^{-2}}
$$

### **MORE POLES**

### Denominator is QUADRATIC • Find Impulse Response? Can OSCILLATE vs. n-**2 Poles: REAL**  $a_1 \pm \sqrt{a_1^2 + 4a_2}$ **•** "RESONANCE"  $(p_k)^n = (re^{j\theta})^n = r^n e^{jn\theta}$ OF COMPLEX CONJUGATES  $H(z) = \frac{b_0 + b_1 z^{-1} + b_2 z^{-2}}{1 - a_1 z^{-1} - a_2 z^{-2}} = \frac{b_0 z^2 + b_1 z^1 + b_2}{z^2 - a_1 z^{-1} - a_2}$ **Find FREQUENCY RESPONSE - Depends on Pole Location** pole is  $\omega$  re<sup>j $\theta$ </sup> • Close to the Unit Circle? **PROPERTY OF REAL POLYNOMIALS**  $r \rightarrow 1$ ? **- Make BANDPASS FILTER** A polynomial of degree N has N roots. If all the coefficients of the polynomial are real, the roots either must be real, or must occur in complex conjugate pairs. Aug 2016  $30^{\circ}$  $31$ Aug 2016 © 2003-2016. JH McClellan & RW Schafer @ 2003-2016 JH McClellan & RW Schafe 2nd ORDER z-Transform **Inverse z-Transform?**  $h[n] = (0.9)^n \cos(\frac{\pi}{3}n)u[n] = (0.9)^n \frac{1}{2}(e^{j\pi n/3} + e^{-j\pi n/3})u[n]$ **SECOND-ORDER IIR FILTERS**  $H(z) = \frac{1 - 0.45z^{-1}}{1 - 0.9z^{-1} + 0.81z^{-2}}$  $H(z) = \frac{0.5}{1 - 0.9e^{j\pi/3}z^{-1}} + \frac{0.5}{1 - 0.9e^{-j\pi/3}z^{-1}}$ - H(z) can have COMPLEX POLES & ZEROS  $H(z) = \frac{1 - 0.9 \cos(\pi/3) z^{-1}}{(1 - 0.9 e^{j\pi/3} z^{-1})(1 - 0.9 e^{-j\pi/3} z^{-1})}$  $H(z) = \frac{0.5}{1 - 0.9e^{j\pi/3}z^{-1}} + \frac{0.5}{1 - 0.9e^{-j\pi/3}z^{-1}}$ 2 Poles :  $z = 0.9e^{\pm j\pi/3}$  $H(z) = \frac{1 - 0.45z^{-1}}{1 - 0.9z^{-1} + 0.81z^{-2}}$ 32 33 Aug 2016

**TWO COMPLEX POLES** 

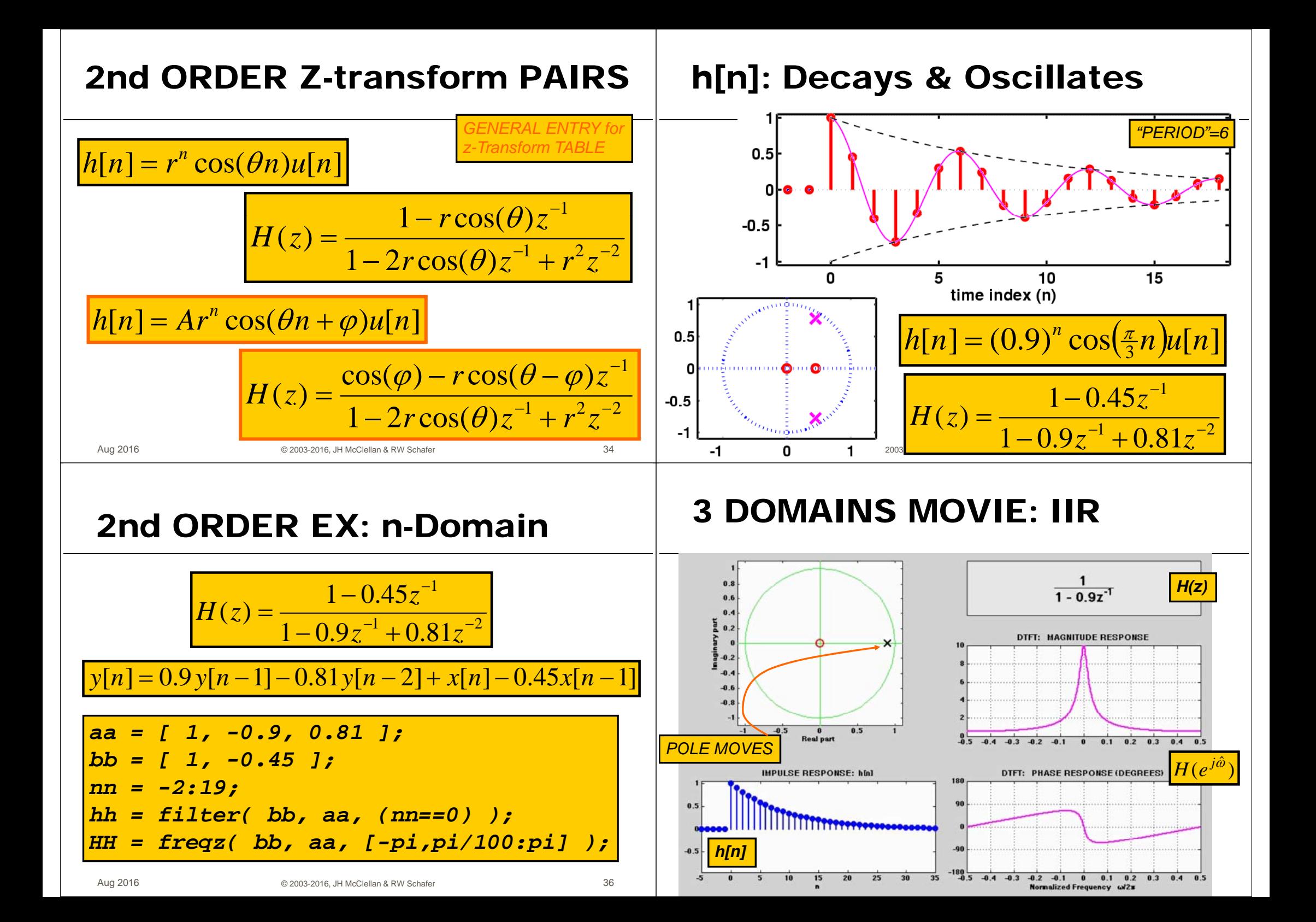

### **7 IIR MOVIES @ WEBSITE**

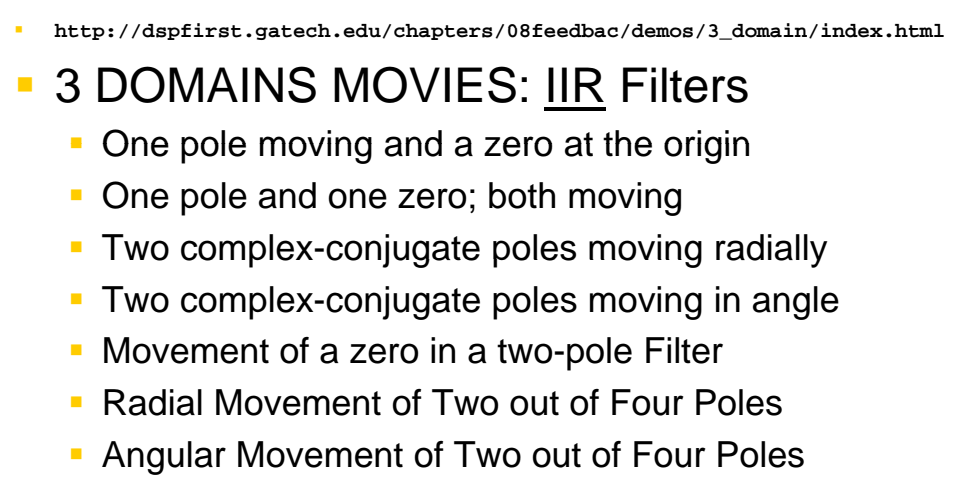

© 2003-2016, JH McClellan & RW Schafer

38